## **Carnet de bord du scénario pédagogique sur le parcours de la spectroscopie IR :**

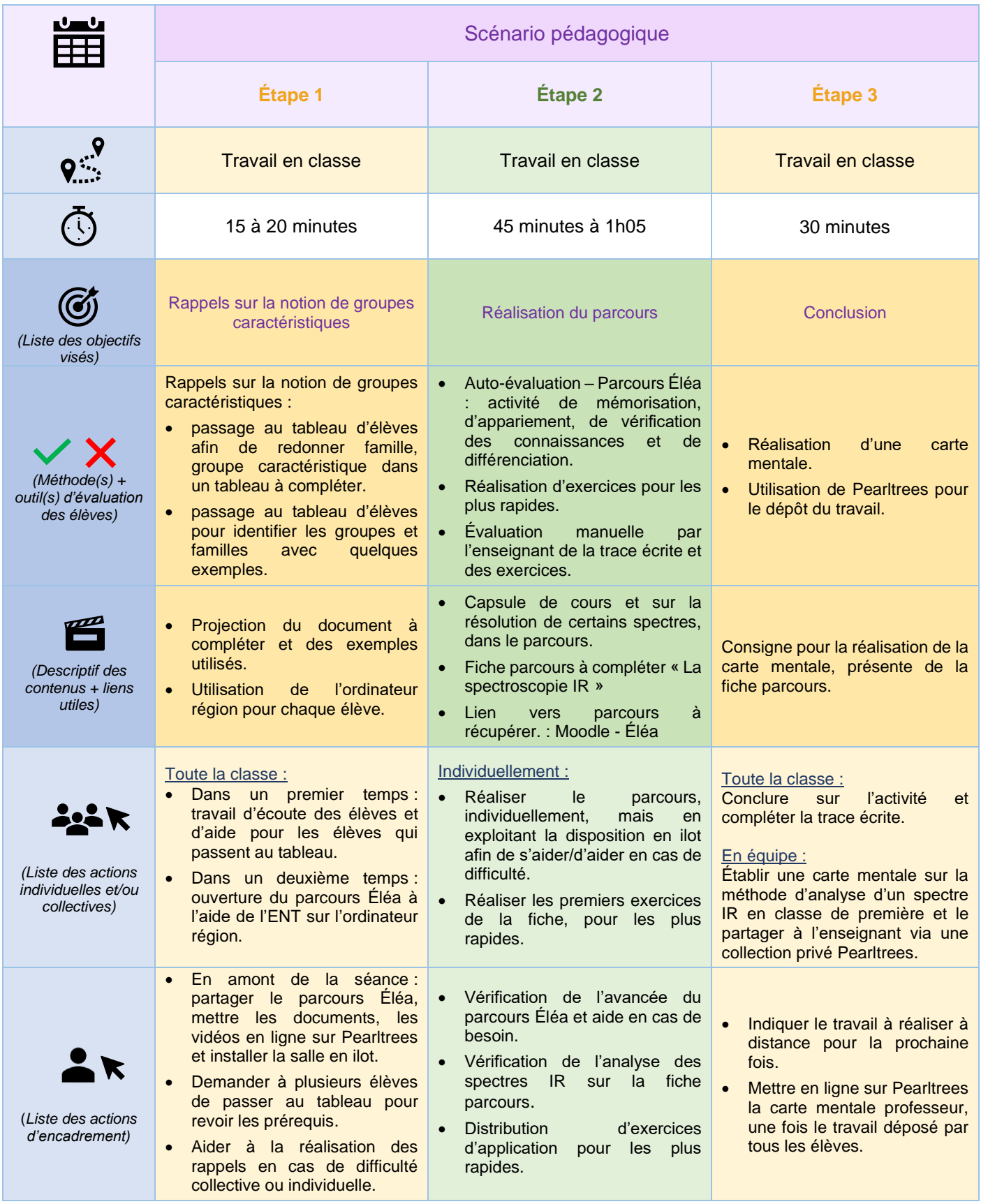